Transferencia de calor por Convección

# Menú

- Problema
- Objetivos
- Números adimensionales para la transferencia de energía por convección
- Convección libre
	- Placas
	- Esferas
	- Cilindros
- Convección Forzada
	- Tubos. Laminar y Turbulento
	- Objetos sumergidos. Diferentes geometrías

### Problema

• ¿Qué correlaciones emplear cuando la transferencia de energía se realiza en presencia de un fluido en movimiento?

# Objetivos.

- Conocer los criterios para determinar la correlación que debe utilizarse.
- Conocer los grupos de números adimensionales en términos de los cuales pueden escribirse las correlaciones para calcular la transferencia de energía por convección.
- Realizar cálculos de transferencia de calor por conducción usando la hoja de Excel
- Realizar cálculos de transferencia de calor por conducción usando el simulador de Matemática.

### **Criterios.**

- Simetrías :
	- Placas (paredes, vidrios, piso)
	- Esferas (sólidos, gotas o burbujas),
	- Cilindros (tubos), otra (lecho fluidizado)
- Origen de la convección:
	- Natural o forzada.
- Régimen del fluido:
	- Laminar, turbulento
- En cada caso verificar:
	- Cómo se construyeron las correlaciones.
	- Entender el significado de los parámetros)

### Grupos de números adimensionales para la transferencia de energía por convección<br>ejercicio de la clase anterior: Determinar los números adimensional ara la transferencia de calorde un tubo por el que circula n fluido caliente al medio que lo rodea.

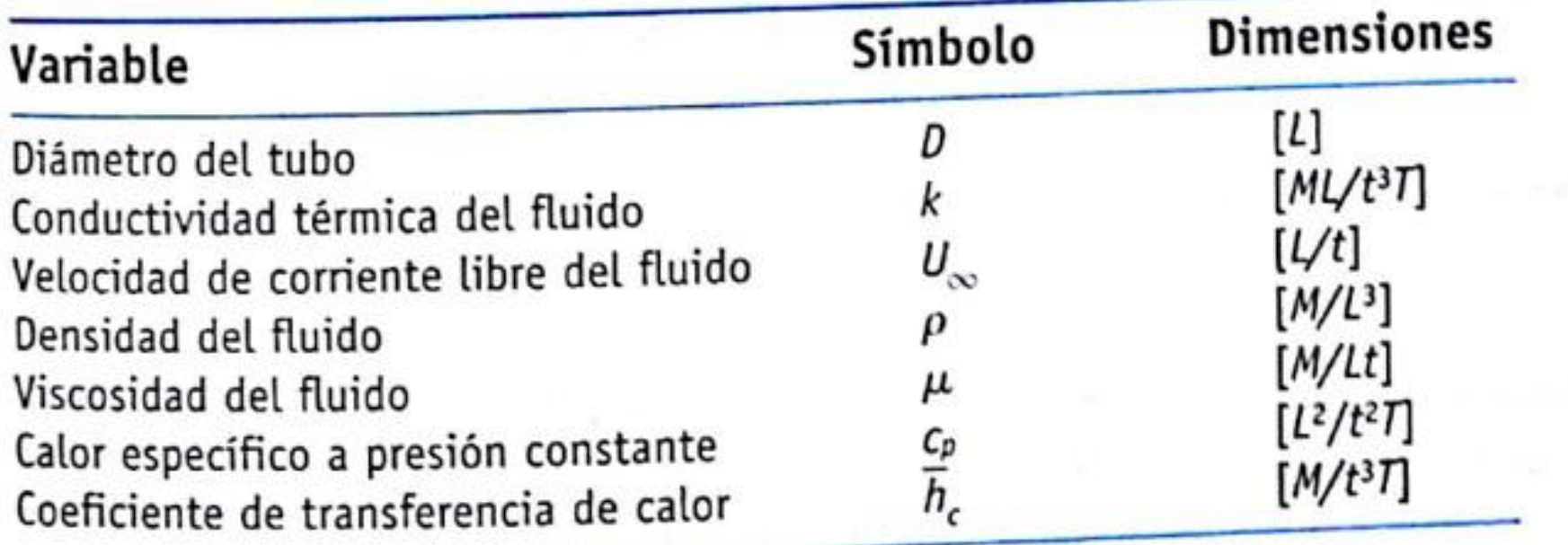

#### **Transmisión de calor en un tubo circular Nomenclatura.**

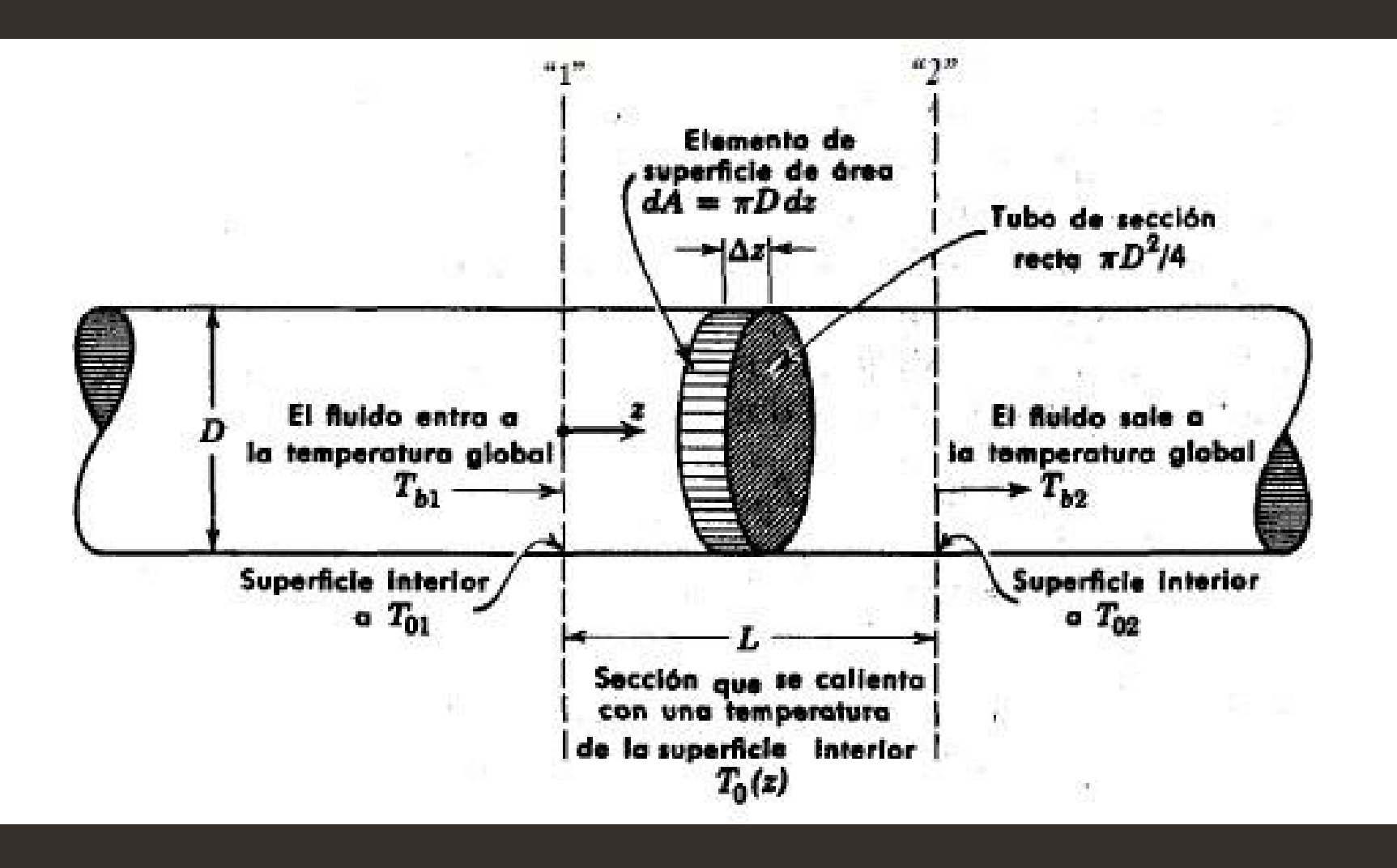

 $\mathbf{Nu} = \frac{h_m D}{k_f}$ 

### $T_f$  Temepratura de película

0: Pared del tubo **B: El Fluido** 1, 2 Zonas del tubo

### Construcción de los números adimensionales

como existen siete variables y cuatro magnitudes fundamentales, se espera que haya tres variables adimensionales

Para determinarlas se escribe la ecuación :

$$
\pi = D^a k^b U^c_{\infty} \rho^d \mu^e c'_p \bar{h}_c^g
$$

Y se determinan los valores de los exponentes, para cada uno de los tres parámetros adimensionales:

### Determinación de los exponentes

ustituyendo las magnitudes, tenemos:

$$
\pi = [L]^a \left[ \frac{ML}{t^3T} \right]^b \left[ \frac{L}{t} \right]^c \left[ \frac{M}{L^3} \right]^d \left[ \frac{M}{Lt} \right]^c \left[ \frac{L^2}{t^2T} \right]^J \left[ \frac{M}{t^3T} \right]^g
$$

#### o que lleva al sistema de ecuaciones:

$$
b + d + e + g = 0
$$
 para M  

$$
a + b + c - 3d - e + 2f = 0
$$
 para L  

$$
-3b - c - e - 2f - 3g = 0
$$
 para  $t$   

$$
-b - f - g = 0
$$
 para T

### La física y la matemática

- I sistema de cuatro ecuaciones, tiene siete incógnitas entonces pueden determinarse "arbitrariamente" tres de ellas.
- a manera de determinarlas "arbitrariamente"; no es tan arbitraria, i es única.
- u selección pasa por la física (y la matemática) del problema
- $\alpha$ r ejemplo, en un caso pueden seleccionarse g=1, c=0 y d=0:
	- En otro:  $a=1$ ,  $f=0$ ,  $\gamma=0$  otro:  $e=1$ ,  $c=0$ ,  $q=0$

### La física y la matemática

- ada una de estas tres maneras de seleccionar la tercia de variables toitrarias, lleva un sistema consistente de cuatro ecuaciones on cuatro incógnitas.
- ndremos por lo tanto tres sistemas de ecuaciones que resolver, solución de cada uno de ellos, dará uno de los números adimension ue se buscaban.

### La física.

Para interpretar la físcia de la selección "arbitraria", recordemos el significado de los exponentes

$$
\pi = D^a k^b U^c_{\infty} \rho^d \mu^e c'_p \bar{h}_c^g
$$

a selección g=1, c=0 y d=0 significa que interesa dimensionalizar h y que  $U_{\infty}$  y  $\rho$  no "interesan" ara ese parámetro adimensional

### La física.

iisma manera la selección a=1, f=0, g=0 significa que ahora sí "inte para adimensionalizar (elevadas a potencias, por determinar)

$$
\pi = D^a k^b U^c_{\infty} \rho^d \mu^e c^f_p \bar{h}_c^g
$$

lección e=1, c=0, g=0 significa que se desea comparar el efecto lifusividad térmica y de cantidad de movimiento

### La matemática

- a que el sistema de ecuaciones pueda resolverse, su determinante de ser diferente de cero
- l primer caso (g=1, c=0 y d=0) la solución del sistema de ecuacione  $a$ , b=-1, e=0, f=0

#### Lo que sustituido en

$$
\pi = D^a k^b U^c_{\infty} \rho^d \mu^e c'_p \overline{h}_c^g
$$

$$
\pi_1 = \frac{\bar{h}_c D}{k}
$$

Da:  $\pi_1 = \frac{h_c D}{h}$  Que es el número de Nusselt

### La matemática

halogamente para el segundo caso (a=1, f=0, g=0) solución del sistema de ecuaciones es: =0, c= 1, d=1 e=-1

#### Lo que sustituido en

$$
\pi = D^a k^b U^c_{\infty} \rho^d \mu^e c^f_p \bar{h}_c^g
$$

$$
\pi_2=\frac{U_\infty D\rho}{\mu}
$$

Da:  $\pi_2 = \frac{U_{\infty} D \rho}{U}$  Que es el número de Reynolds

### La matemática

Para el tercer caso (e=1, c=0, g=0 ) la solución del sistema de ecuaciones es: a=0, b= -1, c= 1, d=0 f=1

#### Lo que sustituido en

$$
\pi = D^a k^b U^c_{\infty} \rho^d \mu^e c^f_p \bar{h}_c^g
$$

$$
\pi_3 = \frac{c_p \mu}{k}
$$

Da:  $\pi_3 = \frac{c_{\text{p}}\mu}{l}$  Que es el número dePrandtl

# Convección libre.

a ecuación de cantidad de movimiento

$$
\rho \left( u \frac{\partial u}{\partial x} + v \frac{\partial u}{\partial y} \right) = (\rho_e - \rho)g + \mu \frac{\partial^2 u}{\partial y^2}
$$

$$
g(\rho_e - \rho) = g(\rho_\infty - \rho) = -gp\beta(T_\infty - T)
$$

donde  $\beta$  es el coeficiente de dilatación térmica, definido como

$$
\beta = -\frac{1}{\rho} \left. \frac{\partial \rho}{\partial T} \right|_p \cong \left. \frac{\rho_{\infty} - \rho}{\rho (T - T_{\infty})} \right.
$$

 $\beta = \frac{1}{T}$ 

Para un gas ideal (es decir,  $\rho = p/RT$ ), el coeficiente de dilatación térmica es

$$
\frac{\text{Gr}\rho\beta g(T_0 - T_1)}{\overline{\text{Re}^2}} \xrightarrow{\text{Gr}\rho\beta'}
$$
 fuerzas de flotación  
fuerzas de inercia

### Ecuaciones para los perfiles de velocidad y de temperatura

• Perfil de velocidad

$$
u\frac{\partial u}{\partial x} + v\frac{\partial u}{\partial y} = g\beta(T - T_{\infty}) + v\frac{\partial^2 u}{\partial y^2}
$$

• Perfil de temperatura

$$
u\frac{\partial T}{\partial x} + v\frac{\partial T}{\partial y} = \alpha \frac{\partial^2 T}{\partial y^2}
$$

### Búsqueda de los parámetros adimensionales.

Las magnitudes físicas de interés son:

 $U_{\infty}$  = velocidad caracteristica  $L =$  longitud característica  $g =$  aceleración de la gravedad  $\beta$  = coeficiente de dilatación  $(T - T_{\infty})$  = diferencia de temperatura  $=$  viscosidad cinemática  $\alpha$  = difusividad térmica

#### También hay un poco de "maña"

### Dependencia del Nusselt

#### Procediendo de manera análoga a la del ejemplo anterior:

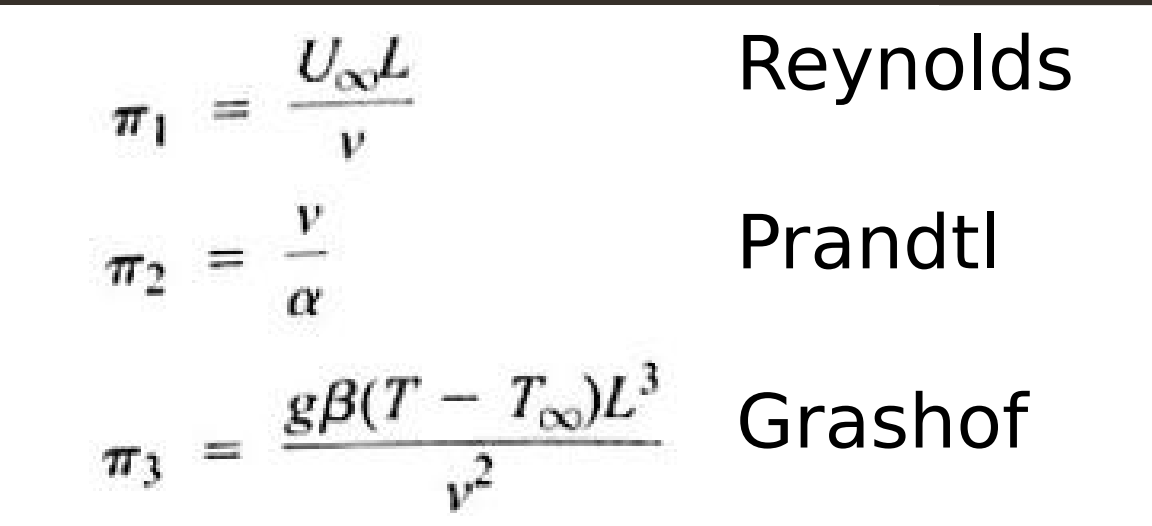

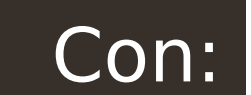

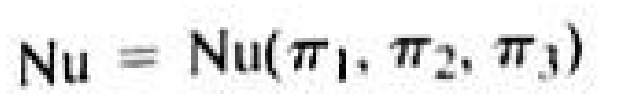

 $Gr_L \ll Re_L^2$  forced convection  $Nu_L = f(Re_L, Pr)$ 

 $Gr_L \gg Re_L^2$  free convection  $Nu_L = f(Gr_L, Pr)$ 

 $Gr_L \approx Re_L^2$  combined convection  $Nu_L = f(Re_L, Gr_L, Pr)$ 

1. En los casos de convección, la viscosidad casi no interviene, por lo que el número de Brinkman no tendrá mucha relevancia.

# Número de Rayleigh

#### $Nu = \phi(Gr)\psi(Pr)$

El número de Grashof y el número de Prandtl con frecuencia se agrupan como un producto GrPr, que se denomina número de Rayleigh, Ra. Después la relación del número de Nusselt se convierte en

$$
Nu = \phi(Ra) \tag{5.10}
$$

 $(5.9)$ 

### **Cilindro sumergido Convección libre**

### Cilindro en convección natural

```
En este caso Nu = Nu(Gr,Pr).
```
Para Gr Pr > 10<sup>4</sup> , esta gráfica está representada por la ecuación

Nu =  $0.525$  (GrPr)<sup>1/4</sup>

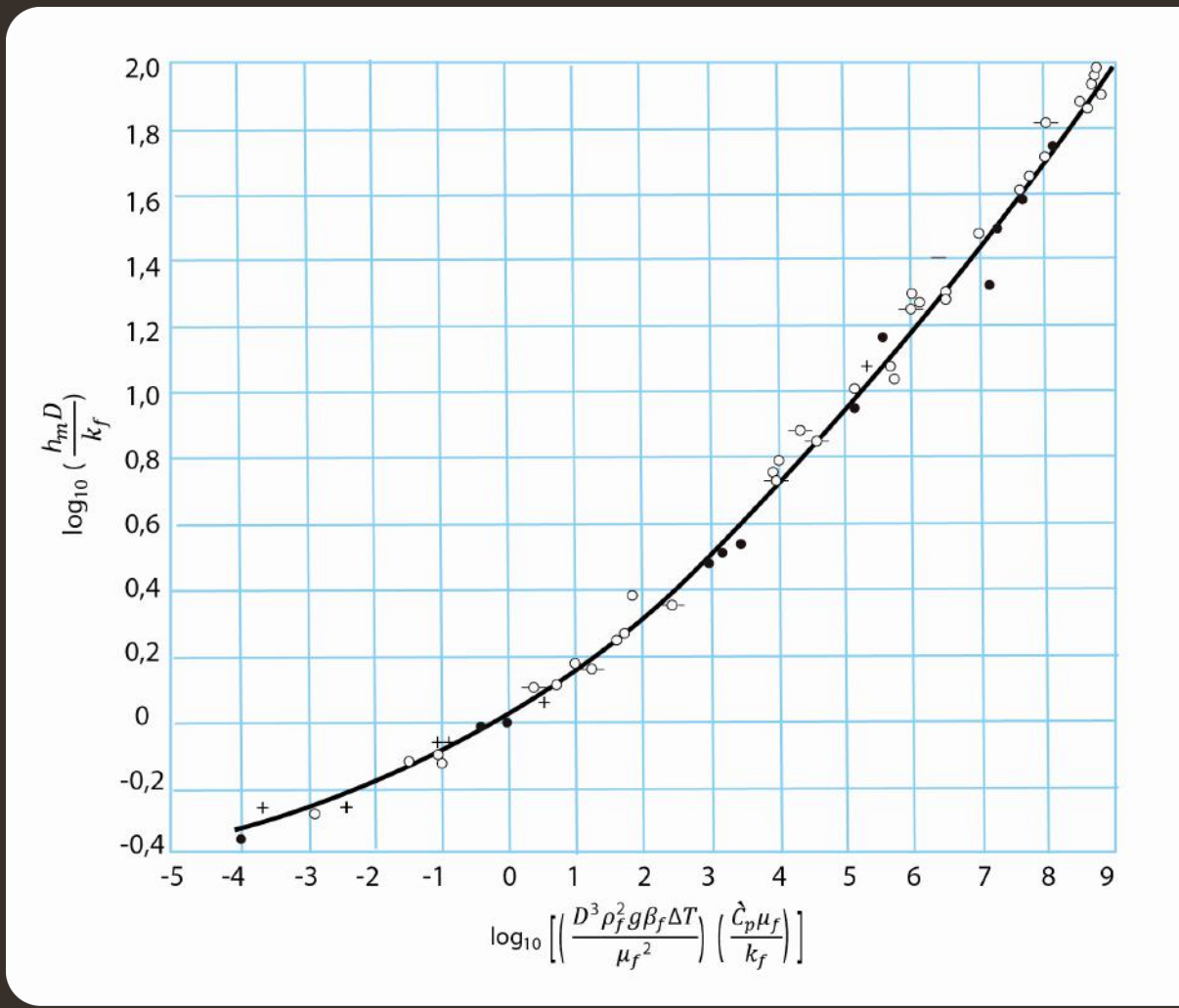

### **Ejemplo. Pérdida de calor por convección libre desde una tubería horizontal**

Estimar la velocidad de perdida de calor por convección libre por unidad de longitud de una tubería horizontal de 15 cm de diámetro externo, si la temperatura de la superficie es de 38  $\circ$  C y el aire que la rodea está a 1atm y 27º C.

Primero calculamos la temperatura de película. T<sub>f</sub> =  $(T_0 + T_{\infty})/2 =$  $32.5 = 305.6$  <sup>o</sup> K

A una presión de 1 atm y esa temperatura las propiedades del aire son:

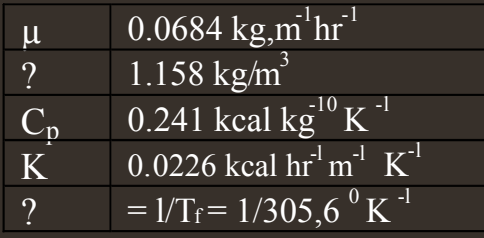

Los demás valores que se necesitan son

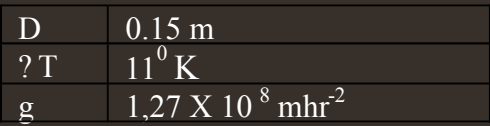

El coeficiente de expansión en volumen se define mediante la ecuación:

$$
\beta = \frac{1}{V} \left( \frac{\partial V}{\partial T} \right)_p = \frac{1}{(1/\rho)} \left( \frac{\partial (1/\rho)}{\partial T} \right)_p = -\frac{1}{\rho} \left( \frac{\partial \rho}{\partial T} \right)_p
$$

Con esos valores cálculamos el producto GrPr = $D^3$  ρ<sup>2</sup> g β (T<sub>0</sub> -T<sub>∞</sub>)/ μ<sup>2</sup>) (C<sub>p</sub> μ/k)

$$
GrPr = \left(\frac{(0.15)^3 (1.158)^2 (1.27 \times 10^8)(11/305,6)}{0.0684}\right) \left(\frac{0.241}{0.0226}\right) = 3.2 \times 10^6
$$

Usando la gráfica o la ecuación se obtiene: Nu= 22.2 con lo cual

$$
h = \frac{Nu k}{D} = \frac{(22,2)(0,0226)}{0,15} = 3,3 \text{ kcal hr}^{-1} m^{-20} C^{-1}
$$

# Flujo sobre placas

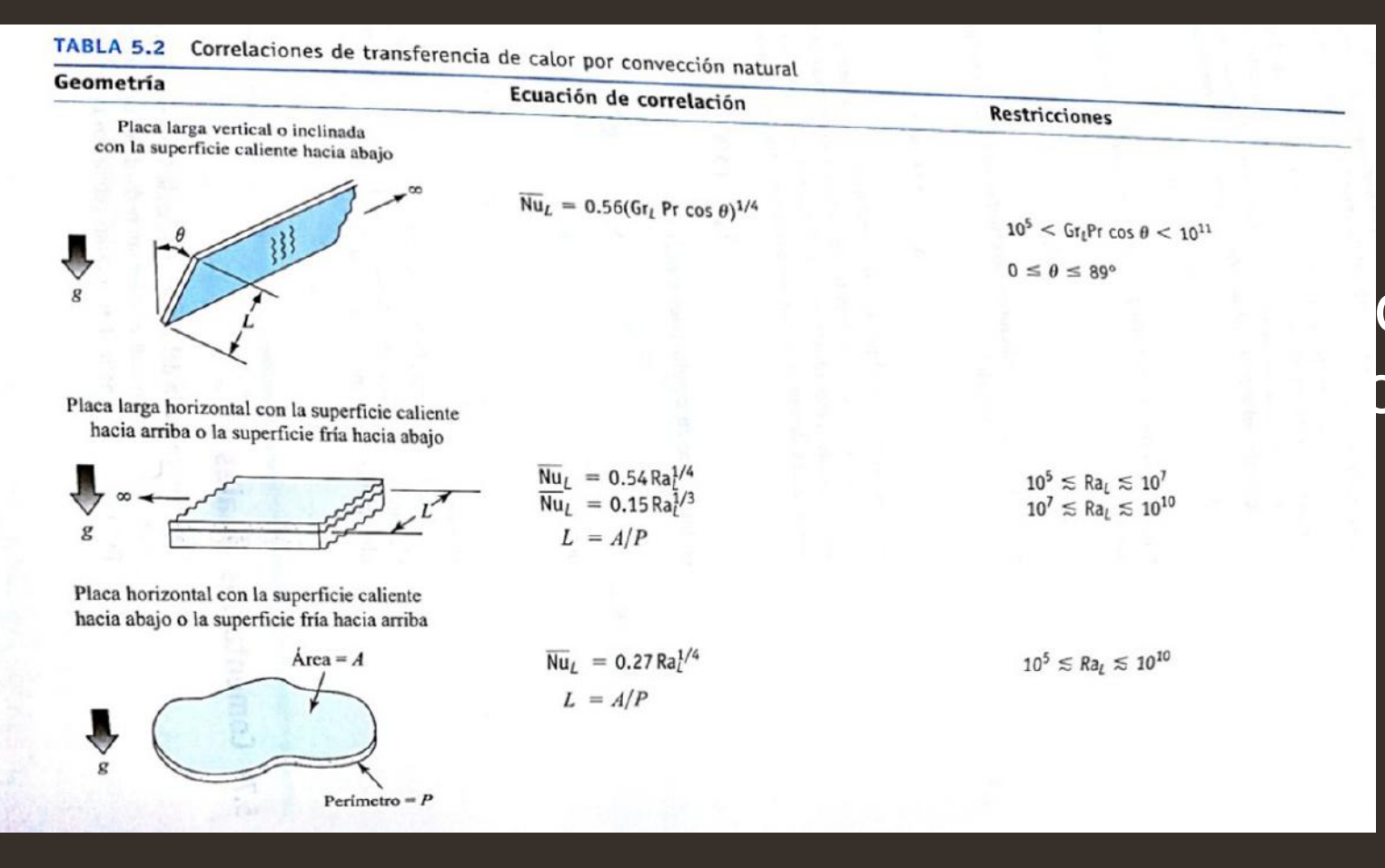

#### ondensación de agua bbre superficies sólidas

#### **Condensación sobre una placa.**

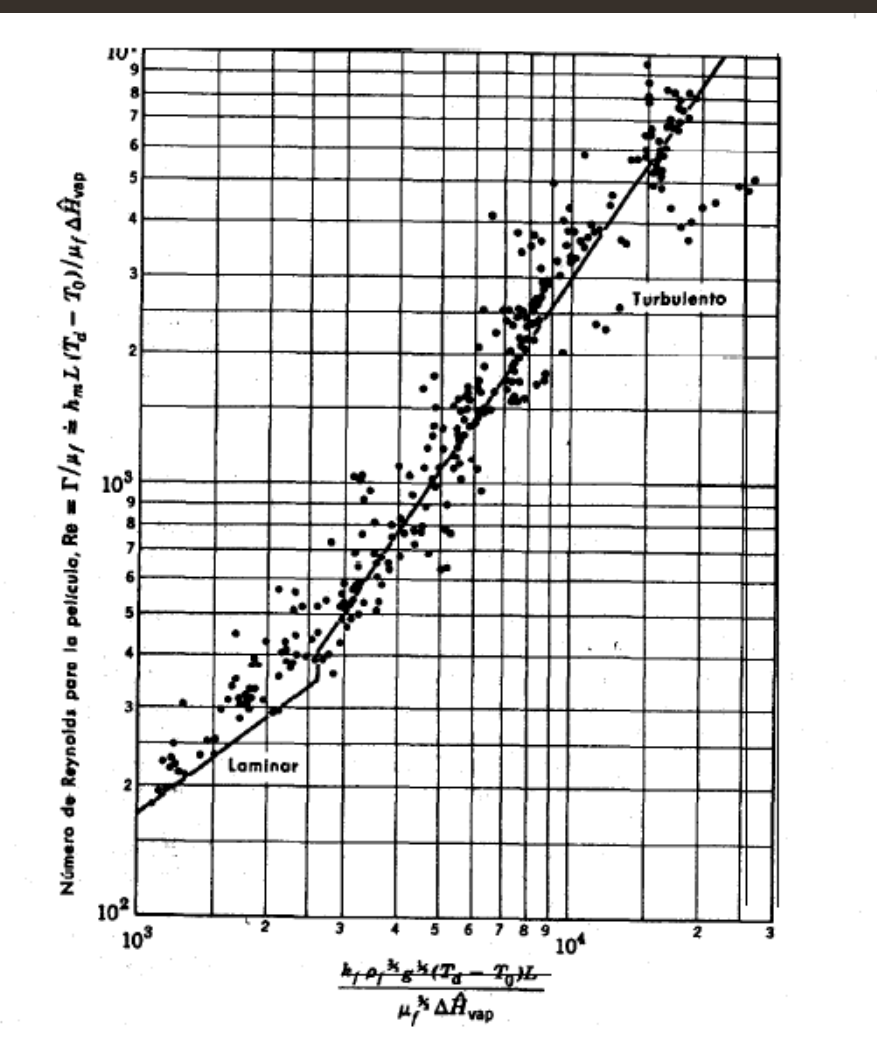

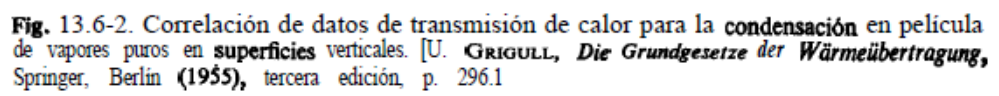

#### **Esferas.**

#### Esfera sumergida. Convección libre

$$
\frac{h_m D}{k} = 2 + 0.60 \left( \frac{D^3 \rho_f^2 g \beta \Delta T}{\mu^2} \right)^{1/4} \left( \frac{\hat{C}_p \mu}{k} \right)^{1/3}
$$

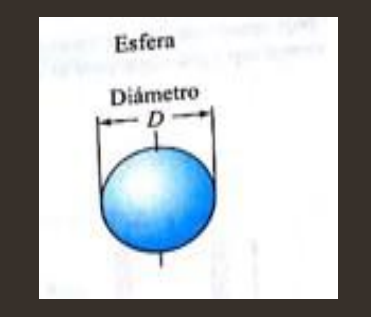

$$
\overline{Nu}_D = 2 + 0.392(Gr_0)^{1/4}
$$
 1 < Gr<sub>p</sub> < 10<sup>5</sup>

### Otras correlaciones para convección natural

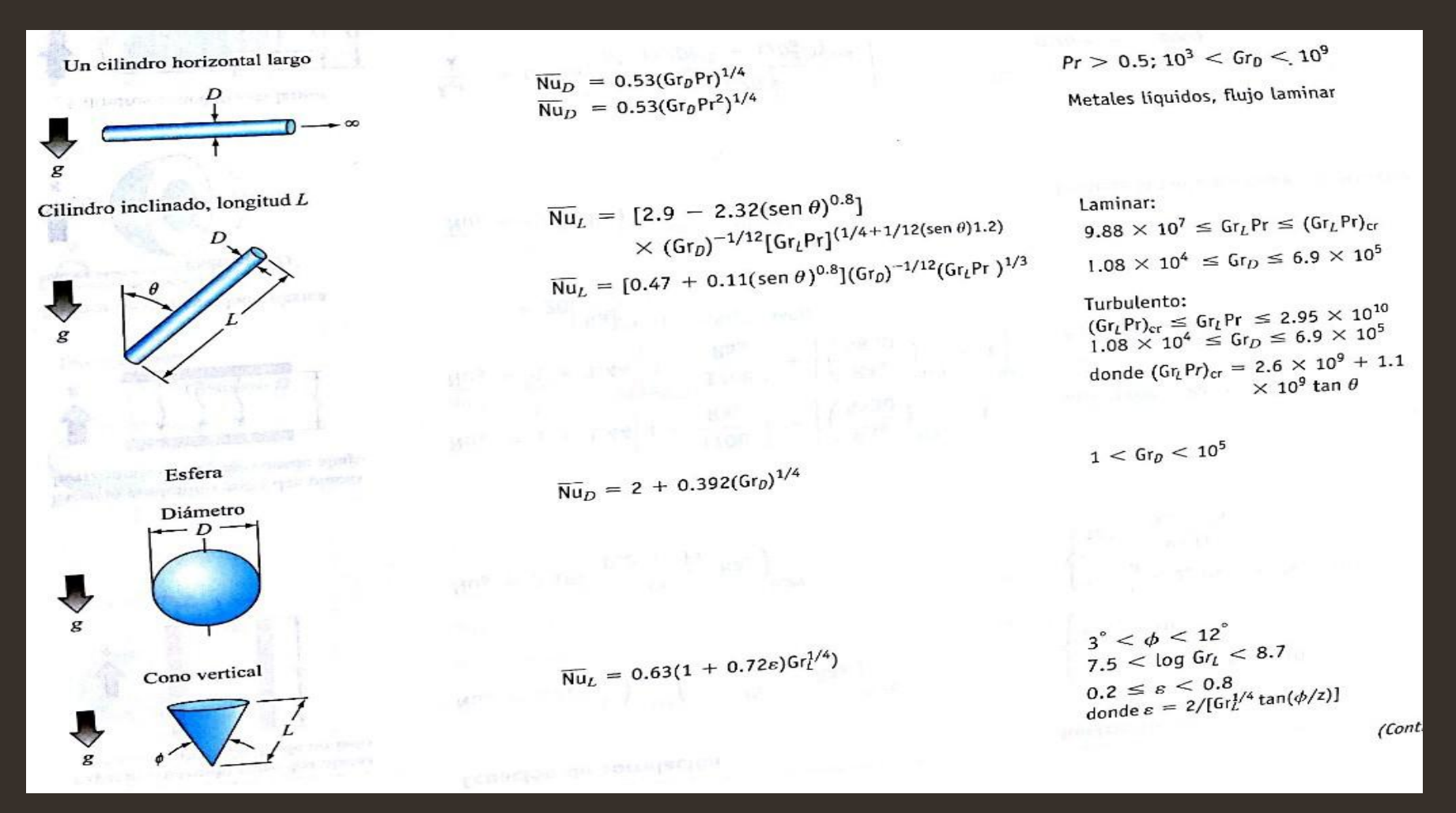

# Otras correlaciones para convección

#### Geometría<br>Espacio contenido entre dos placas Ecuación de correlación **Restricciones** verticales calentado desde un lado.  $\begin{cases} 2 < \frac{L}{\delta} < 10, \, \text{Pr} < 10 \\ \text{Ra}_{\delta} < 10^{10} \end{cases}$  $\overline{Nu}_{\delta} = 0.22 \left(\frac{L}{\delta}\right)^{-1/4} \left(\frac{Pr}{0.2 + Pr} Ra_{\delta}\right)^{0.28}$  $\begin{cases} 1 < \frac{L}{\delta} < 2, 10^{-3} < Pr < 10^{5} \\ 10^{3} < \frac{Ra_{\delta}Pr}{0.2 + Pr} \end{cases}$  $\overline{Nu}_{\delta} = 0.18 \left( \frac{Pr}{0.2 + Pr} Ra_{\delta} \right)^{0.29}$ Espacio contenido entre dos placas horizontales calentado desde abajo  $\overline{\text{Nu}}_{\delta} = 1 + 1.44 \left[ 1 - \frac{1708}{\text{Ra}_{\delta}} \right] + \left[ \left( \frac{\text{Ra}_{\delta}}{5830} \right)^{1/3} - 1 \right]$ Aire,  $1700 < Ra_{\delta} < 10^8$  $\overline{\text{Nu}}_{\delta} = 1 + 1.44 \left[ 1 - \frac{1708}{\text{Ra}_{\delta}} \right] + \left[ \left( \frac{\text{Ra}_{\delta}}{5830} \right)^{1/3} - 1 \right]$ Agua, 1700 <  $Ra_{\delta}$  < 3.5 × 10<sup>9</sup> +  $20\left[\frac{Ra_{\delta}^{1/3}}{140}\right]^{(1 - ln(Ra_{\delta}^{1/3}/140))}$ Interior de una cavidad esférica Diámetro D  $\overline{\mathrm{Nu}}_D = C(\mathrm{Gr}_D \mathrm{Pr})^n$ Consulte la tabla que sigue a la ecuación (5.32) Cilindros concéntricos largos  $\frac{k_{\text{ef}}}{k} = 0.386 \left[ \frac{\ln(D_o/D_i)}{b^{3/4} (1/D_i^{3/5} + 1/D_o^{3/5})^{5/4}} \right]$  $0.70 \leq Pr \leq 6000$  $\times \left( \frac{Pr}{0.861 + Pr} \right)^{1/4}$ Ra<sup>1/4</sup>  $10 \leq \left\lceil \frac{\ln(D_0/D_i)}{b^{3/4} (1/D_i^{3/5} + 1/D_i^{3/5})^{5/4}} \right\rceil R a_b \leq 10^7$

### Otras correlaciones para convección natural

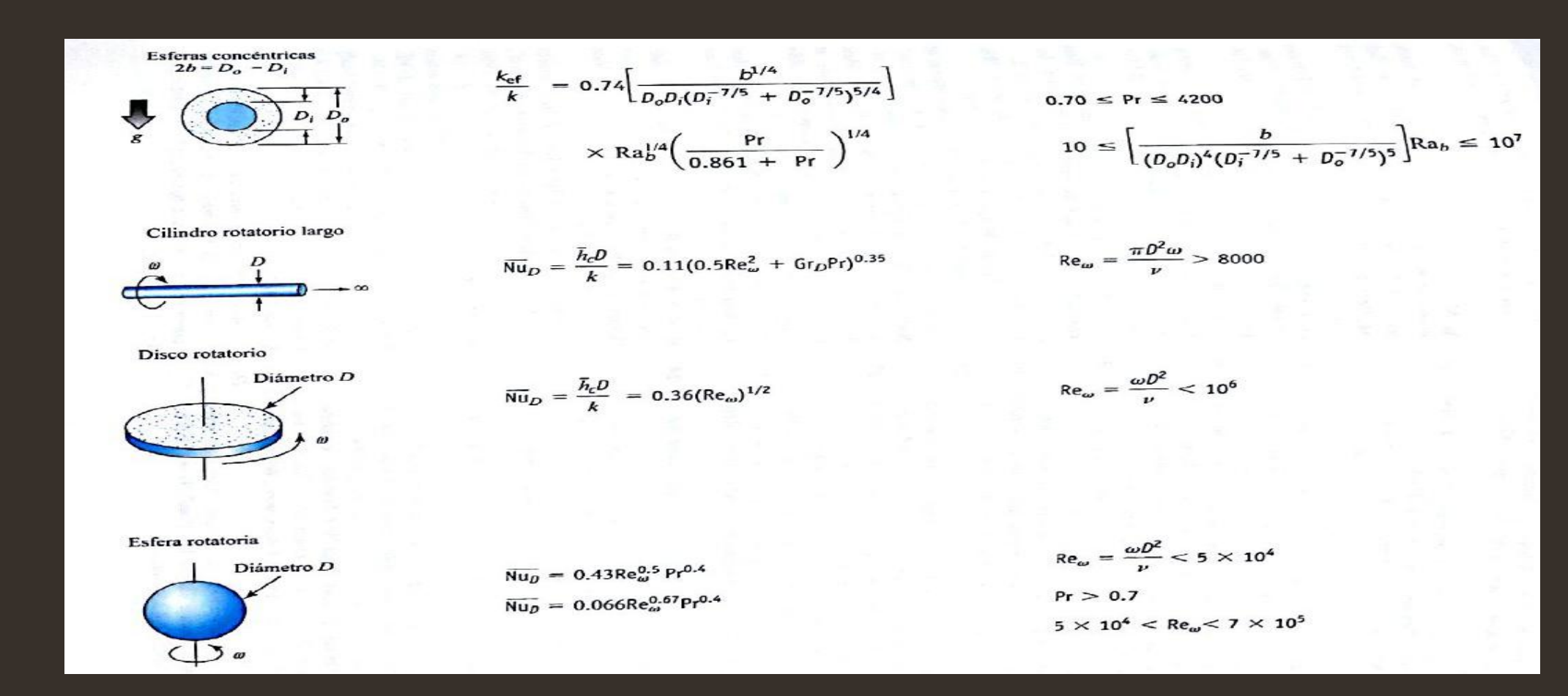

#### **Definición de h. (h<sup>1</sup> , h<sup>a</sup> y hln )**

Existen varias maneras de definir el coeficiente **h** de transferencia de calor.

1. A partir de las diferencias de temperatura inicial

$$
\mathsf{T}_{\mathsf{01}} - \mathsf{T}_{\mathsf{b1}}
$$

2. A partir de la medida aritmética de las diferencias de temperatura en dos regiones diferentes del tubo

$$
\frac{(T_{01}-T_{b1})+(T_{02}-T_{b2})}{2}
$$

3. A partir de la media logarítmica de las diferencias de temperatura en dos regiones diferentes del tubo.

$$
\frac{(T_{01}-T_{b1})+(T_{02}-T_{b2})}{In[(T_{01}-T_{b1})/(T_{02}-T_{b2})]}
$$

### **hm y hloc en tubería y objetos sumergidos.**

Si las condiciones del fluido varían mucho, entonces se define una  $h_{loc}$ 

$$
dQ = h_{\rm loc}(\pi D \; dz)(T_0 - T_b)
$$

Para Objetos sumergidos como una esfera o un cilindro:

$$
Q = h_m(4\pi R^2)(T_0 - T_\infty)
$$

O en términos de un coeficiente local:

$$
dQ = h_{\rm loc}(dA)(T_0 - T_{\infty})
$$

### **Nusselt.**

- El Nu se construye con base en h por lo tanto también hay Nu<sub>1</sub>, Nu<sub>b</sub>, Nu<sub>In</sub>...
- Tener cuidado con las escalas seleccionadas, por ejemplo: D,  $R_h$ , a (Volumen/área en lecho fluidizado), u otra para el Re.
- Tener cuidado con los subíndices, por ejemplo f (temperatura de película)

 $T_f = (T_o + T_o)/2$ 

### Análisis dimensional. Convección forzada en tuberías

Un análisis dimensional muestra que  $Nu_1 = Nu_1(Re, Pr, Br, L/D)$ 

Como en general la disipación viscosa es pequeña:  $\|$  Nu<sub>1</sub> = Nu<sub>1</sub>(Re, Pr. L/D)

viscocidad varía con la temperatura se agrega el cocient  $N_1 = N u(Re, Pr, L/D, \mu_b/\mu_0)$ 

# Flujo laminar.

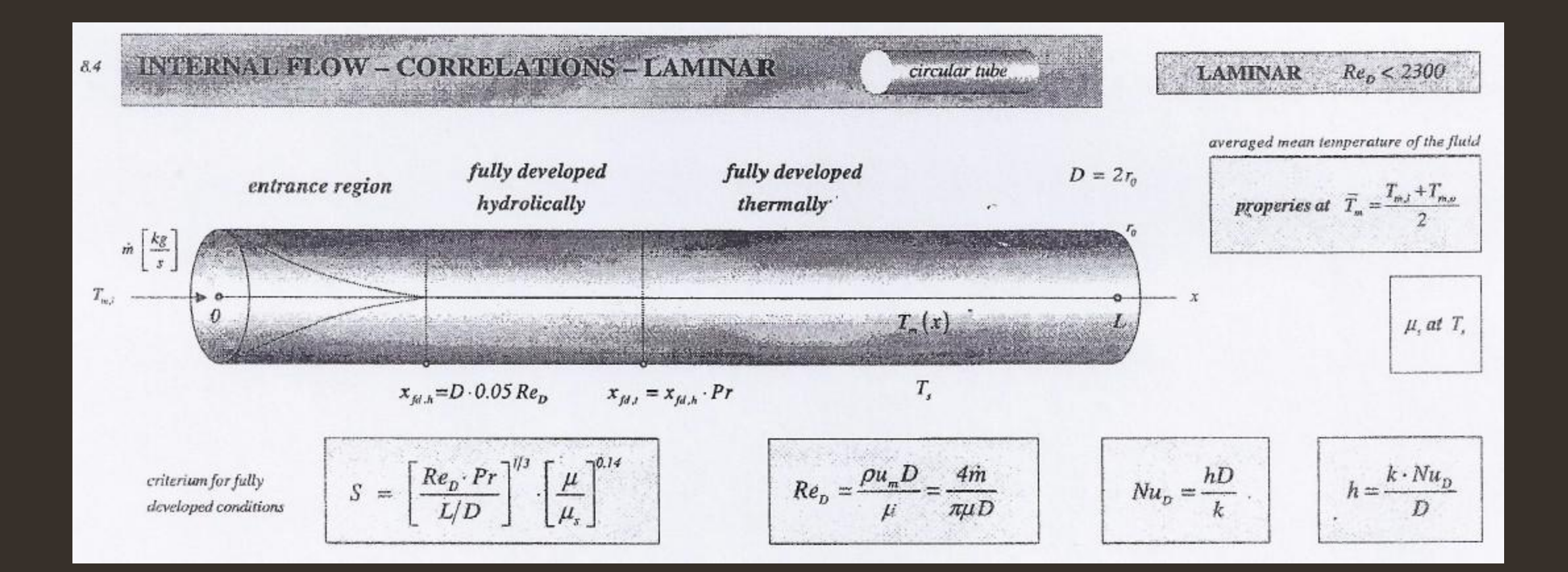

### Criterios para uso de correlaciones.

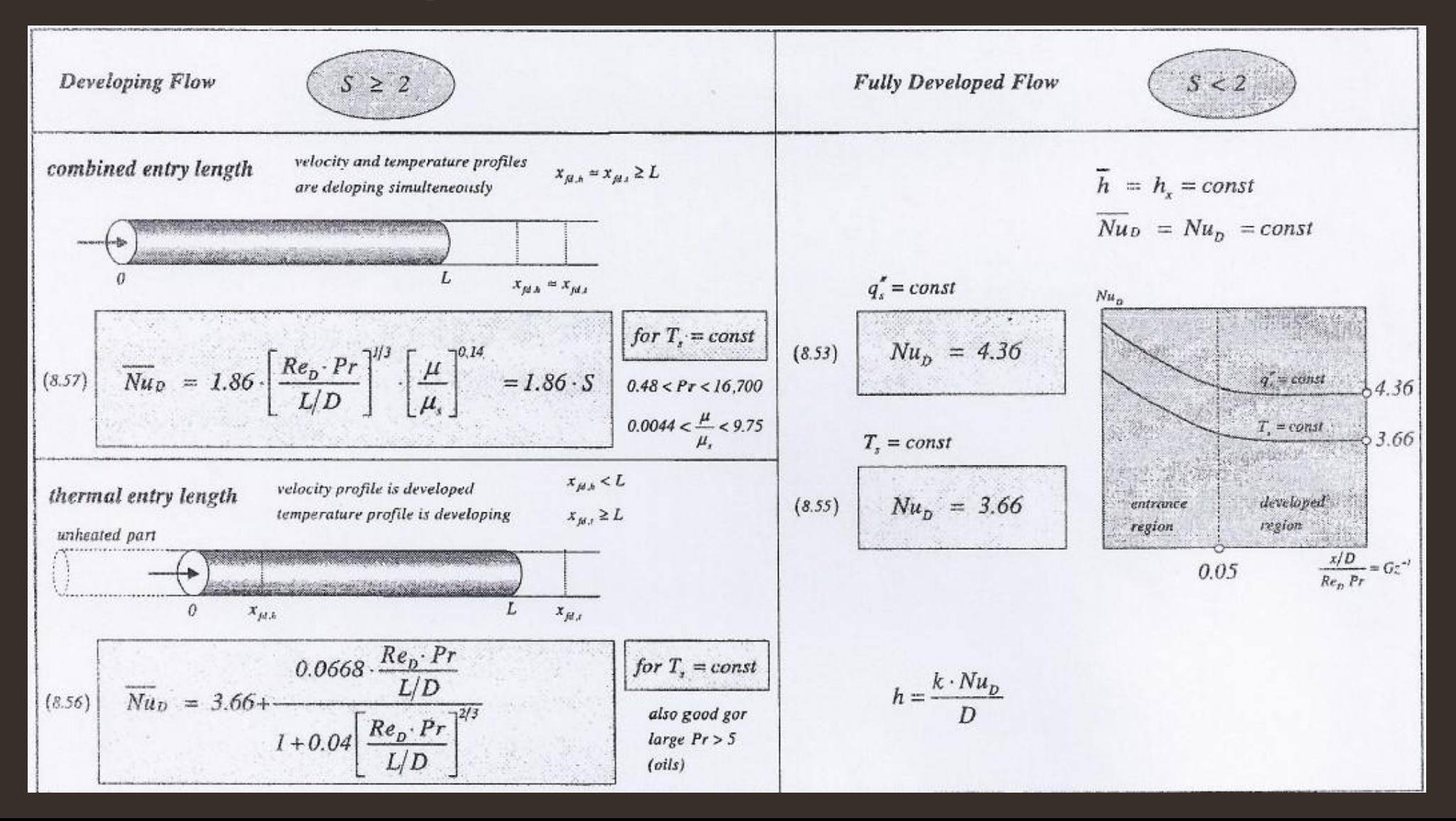

### Diámetro hidráulico

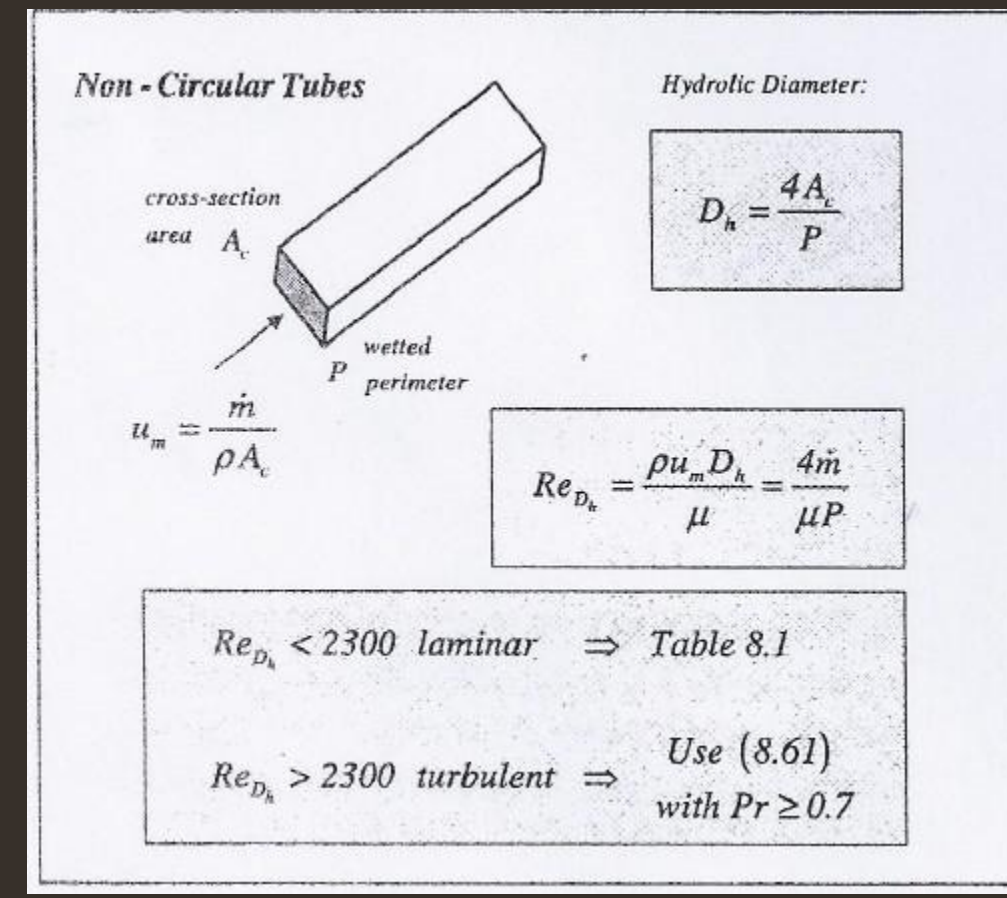

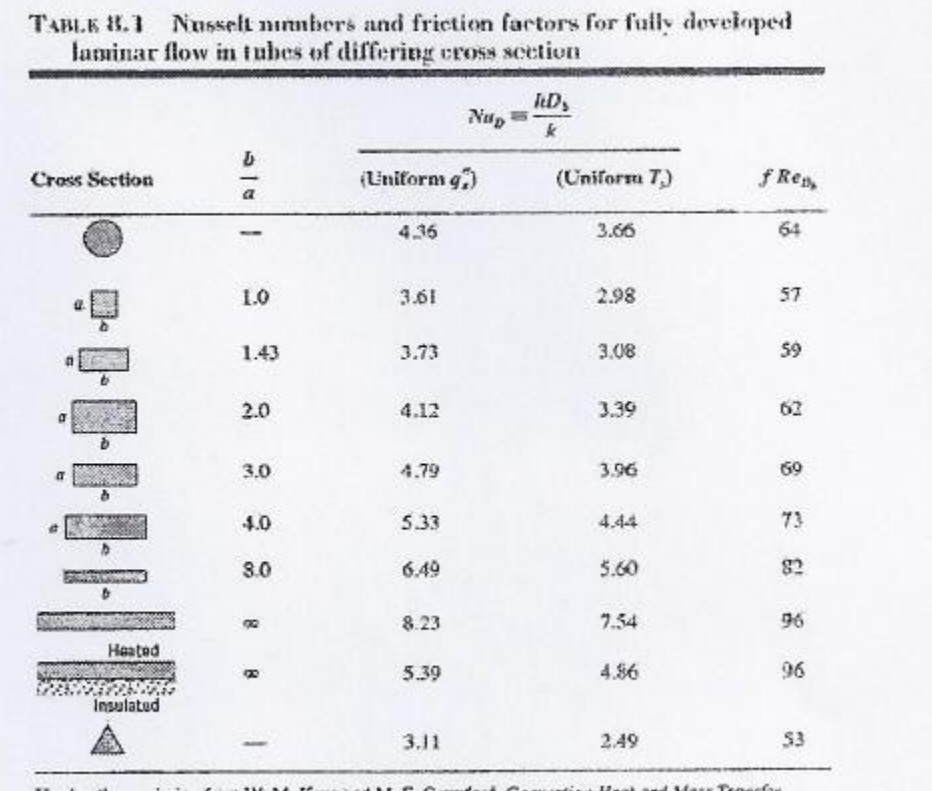

Used with permission from W. M. Kays and M. E. Crawfeed, Convection Heat and Mass Transfer 3rd ed. McGraw-Hill, New York, 1993.

### Flujo laminar.

Para flujo laminar  $\frac{h_{1a}D}{k_a}$  = 1,86(Re<sub>b</sub> Pr, D/L)<sup>34</sup>( $\mu_b/\mu_0$ )<sup>0,14</sup>

La correlación es válida si:  $(\text{Re}_p \text{ Pr})\left(\frac{D}{L}\right) > 10$ 

## Flujo turbulento

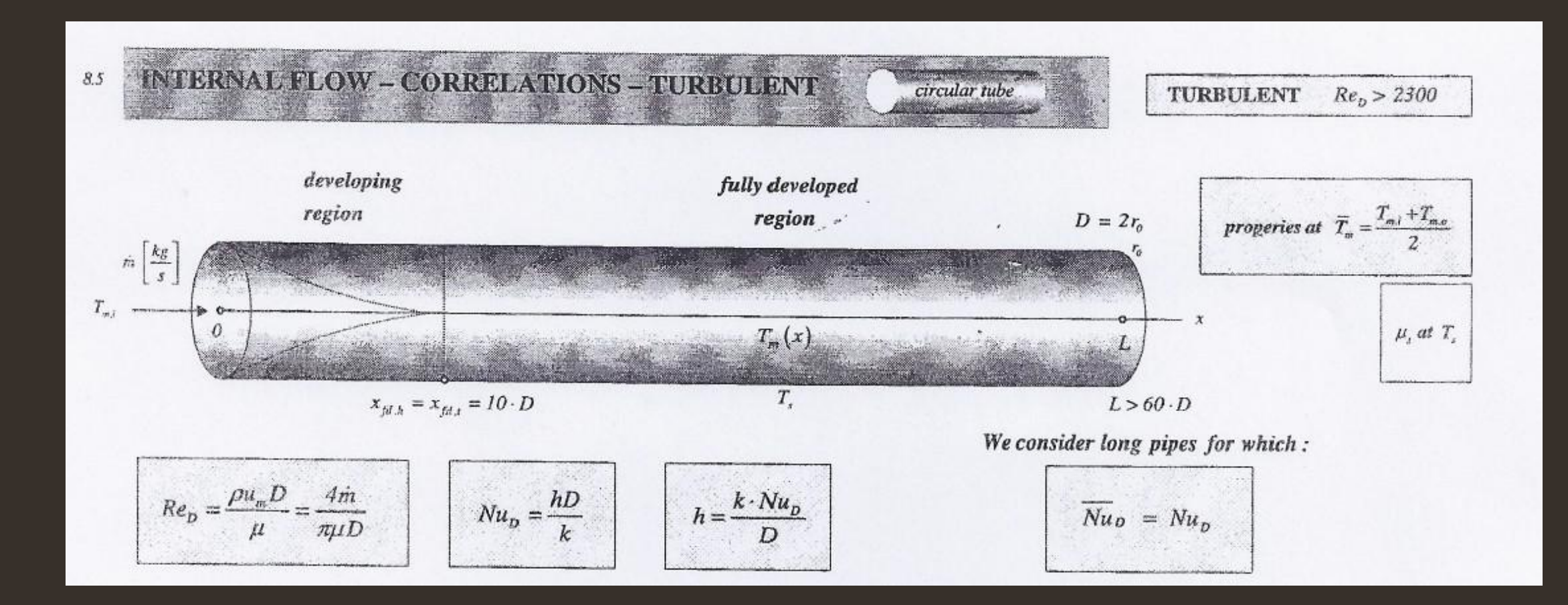

### Distintas correlaciones.

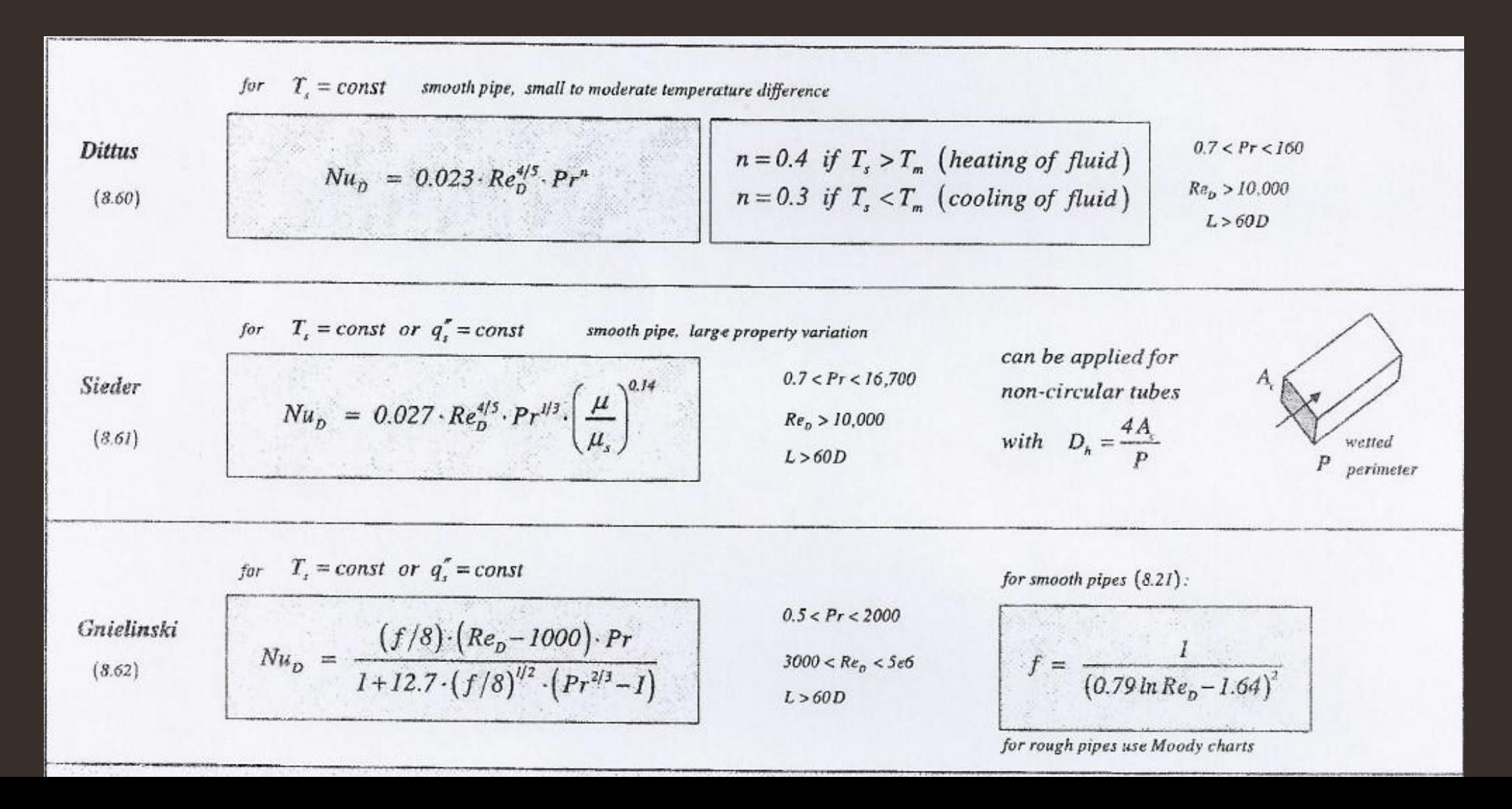

# Metales líquidos y tubos cortos.

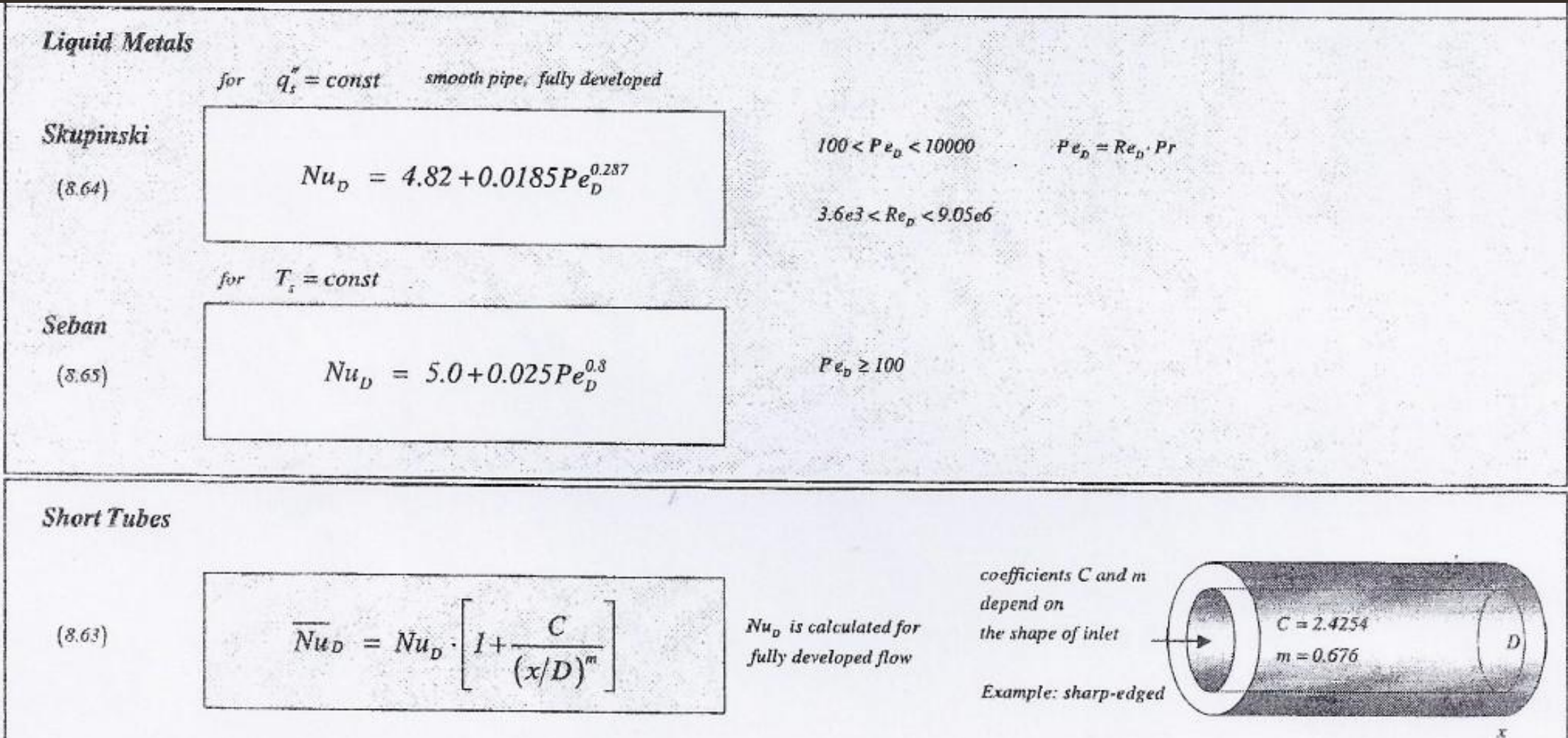

### Correlaciones Bird.

Para flujo laminar

$$
\frac{k_{\rm ln}D}{k_{\rm b}} = 1,86(\text{Re}_b \text{ Pr}, D/L)^{1/2} (\mu_b/\mu_0)^{0.14}
$$

La correlación es válida si:  $(\text{Re}_p \text{ Pr})\left(\frac{D}{L}\right) > 10$ 

Para flujo altamente turbulento (Re > 20 000)

$$
\frac{h_{\rm ln}D}{k_b} = 0.026 \left(\frac{DG}{\mu_b}\right)^{0.8} \left(\frac{C_p\mu}{k}\right)^{1.6} \left(\frac{\mu_b}{\mu_0}\right)^{0.14}
$$

La región de transición 2100 < Re < 10 000 se conoce menos se evita hasta donde se puede.

La correlación tiene márgenes de error de

# Ejemplo.

- Agua a 60 °C entra a un tubo de 1 in de diámetro interno y 100 in de longitud, a una velocidad media de 2 cm/s. Calcula el coeficiente de transferencia de calor promedio si la temperatura de la pared del tubo se mantiene constante a 80 °C.
- Determina el efecto del Diámetro.
- La conductividad térmica, la densidad y el calor específico del material del que esta hecho el tubo, son respectivamente:
	- $K = 0.651$  W/m K
	- $\cdot$   $p = 985$  Kg/ m<sup>3</sup>
	- $C = 4180$  J/Kg C

#### • Construimos una hoja de Excel en la que colocamos los  $d$  $\sim$  $+$  $\sim$  $\sim$

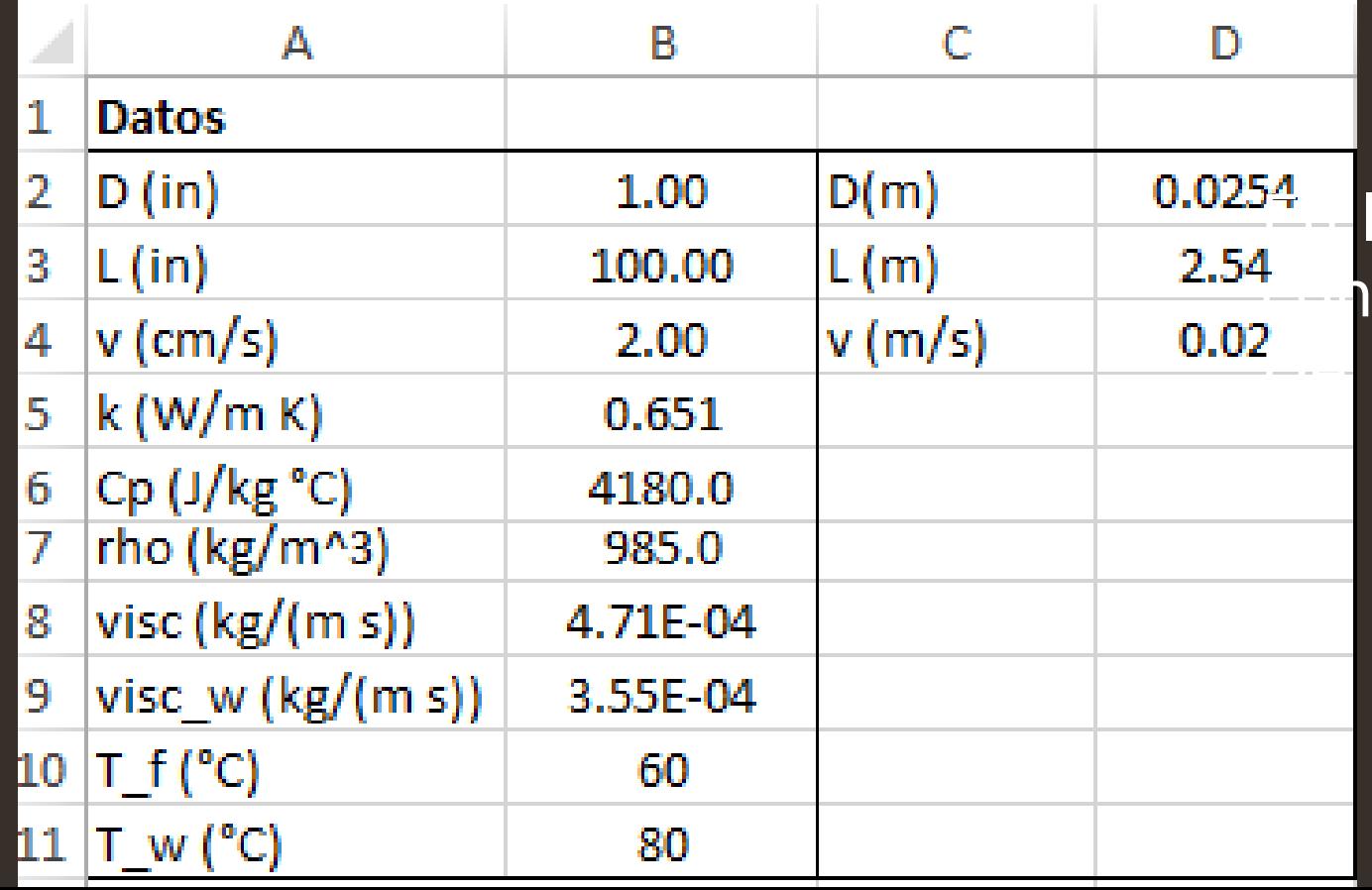

las columnas C y D los Ivertimos al Sistema Internacio **Unidades** 

### Determinamos cuál de las dos correlaciones se va a

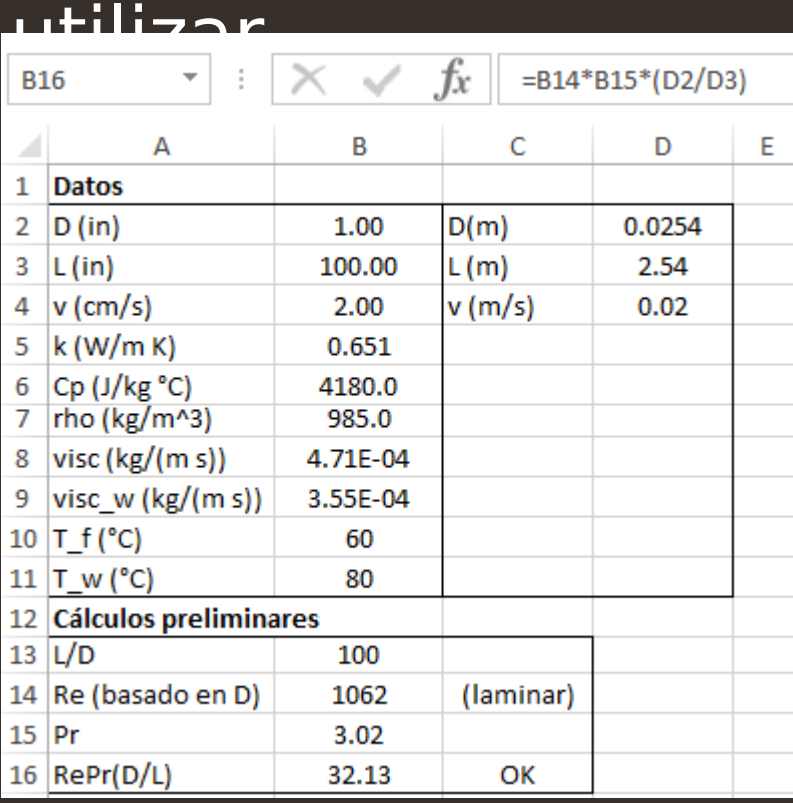

#### Para eso se calcula el término:

$$
(\text{Re}_D \text{ Pr})\left(\frac{D}{L}\right)
$$

Por lo tanto se usa la correlación de flujo lamina

#### Calculamos el Nu y h

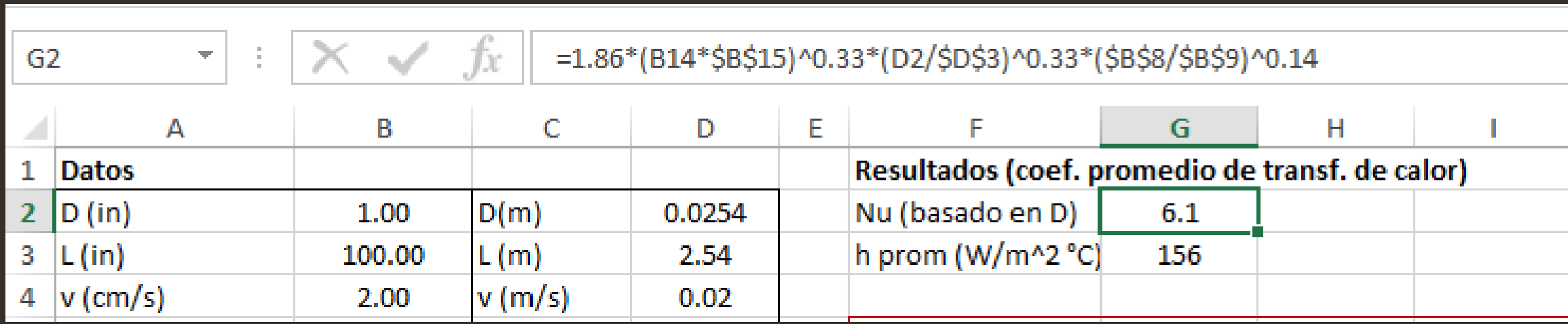

### Efecto del diámetro.

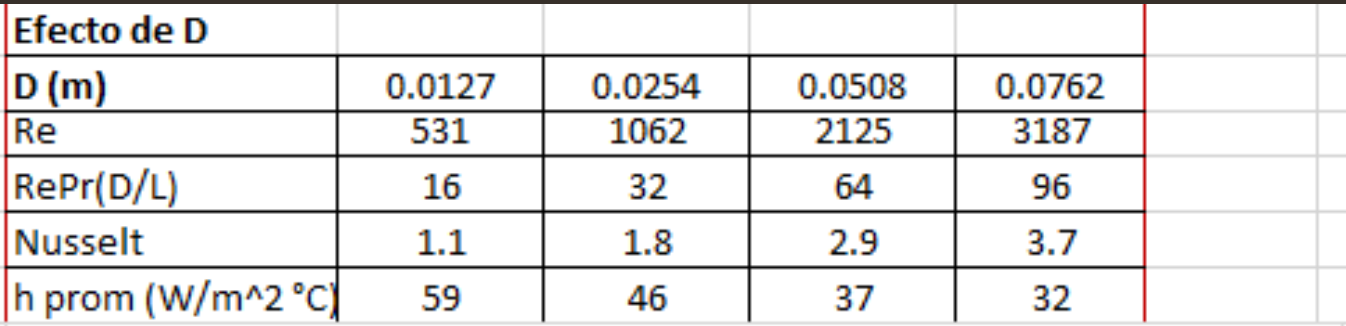

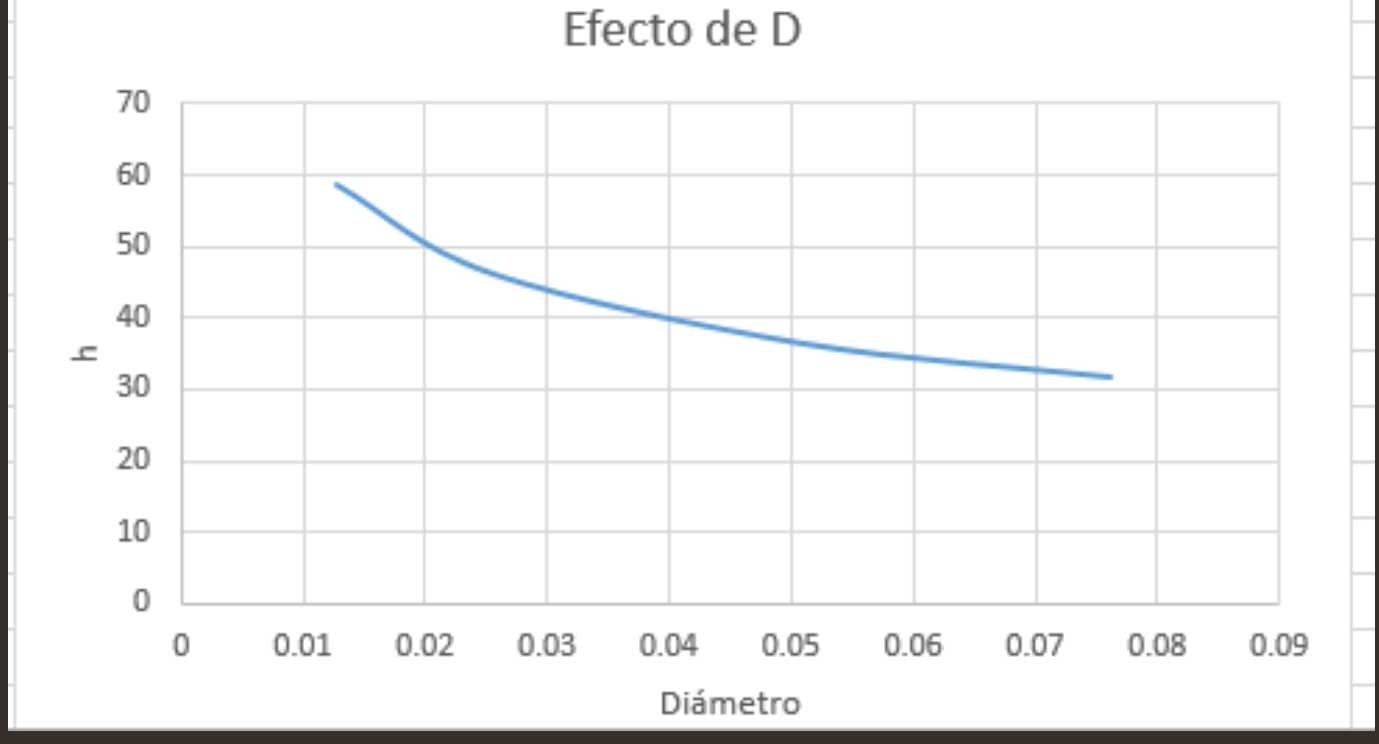

### Existe un simulador para ese caso.

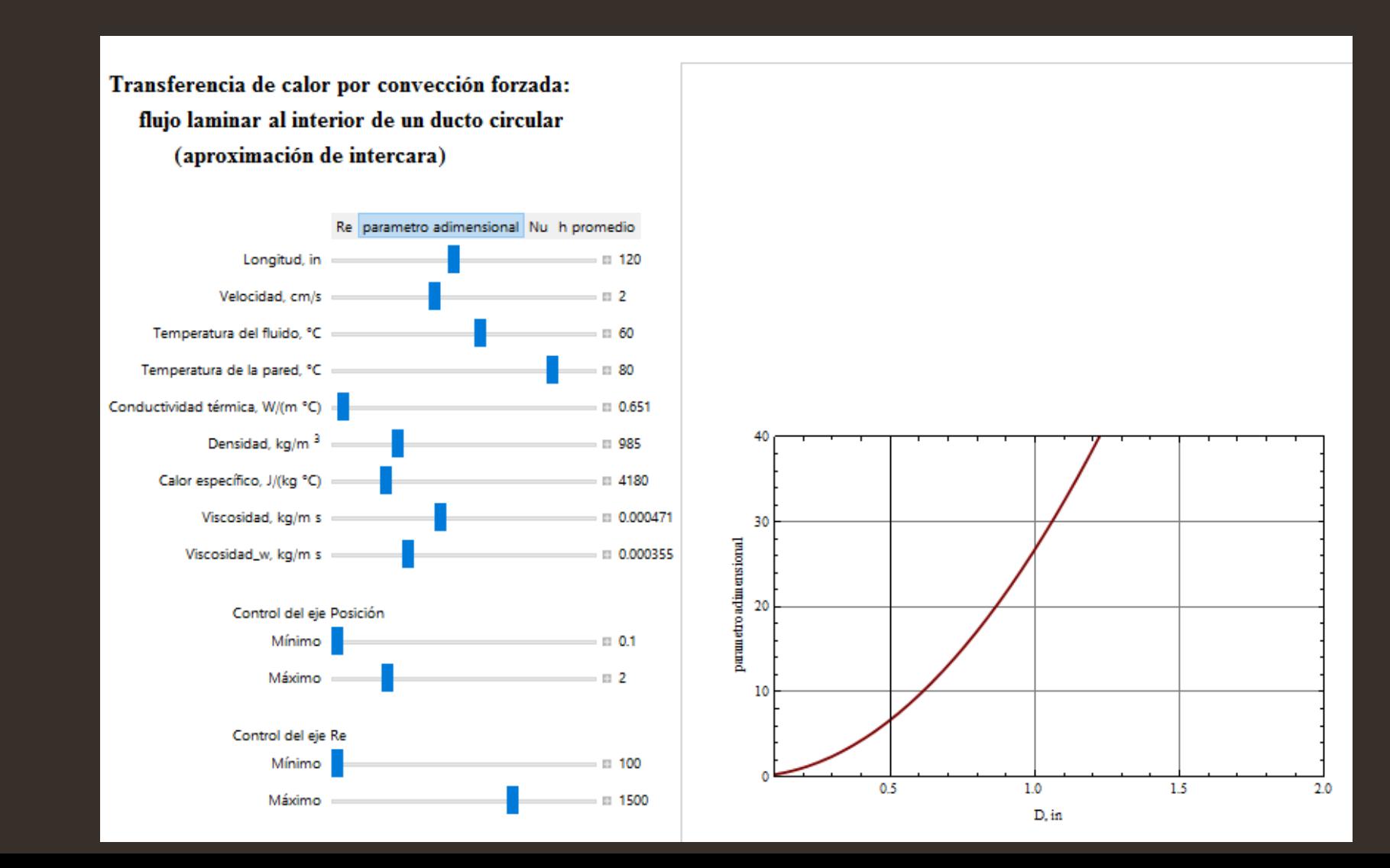

## Ejemplo. FlujoTurbulento.

• Si disminuimos el valor del diámetro disminuye el valor del producto

RePr(D/L)

Cuando el producto es menor que 10, entonces hay que usar la correlación de flujo turbulento.

$$
\frac{h_{\rm ln}D}{k_b} = 0.026 \left(\frac{DG}{\mu_b}\right)^{0.8} \left(\frac{C_p\mu}{k}\right)^{1.4} \left(\frac{\mu_b}{\mu_0}\right)^{0.14}
$$

#### **Convección forzada alrededor de objetos**

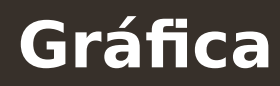

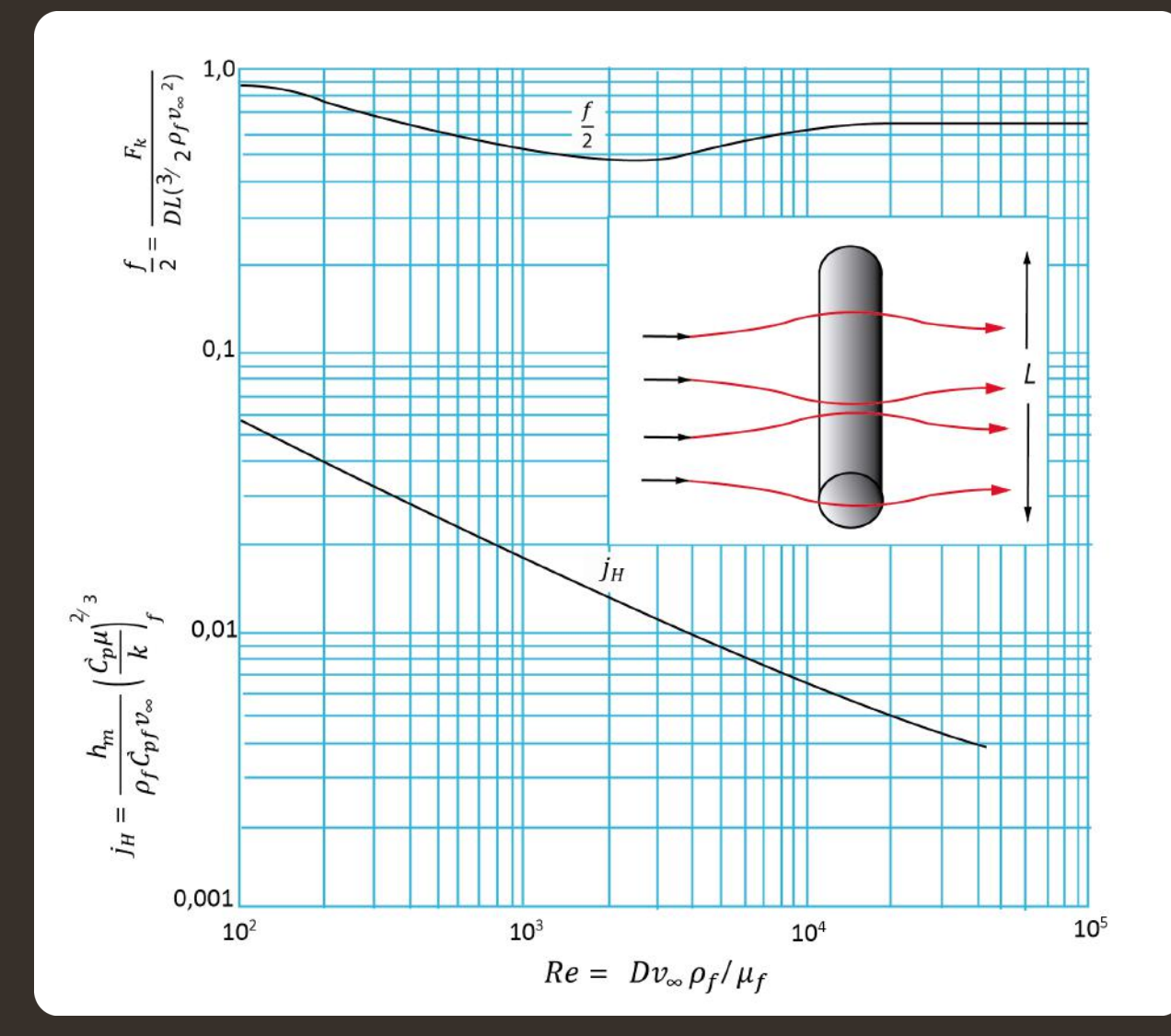

El procedimiento para calcular la cantidad de calor transferida es:

- Calcular el Reynolds, según los datos del problema.
- Ir a la gráfica y leer el valor de  $J_H$
- Con el resto de los datos del problema calcular h.

### **Cilindro sumergido (Convección forzada).**

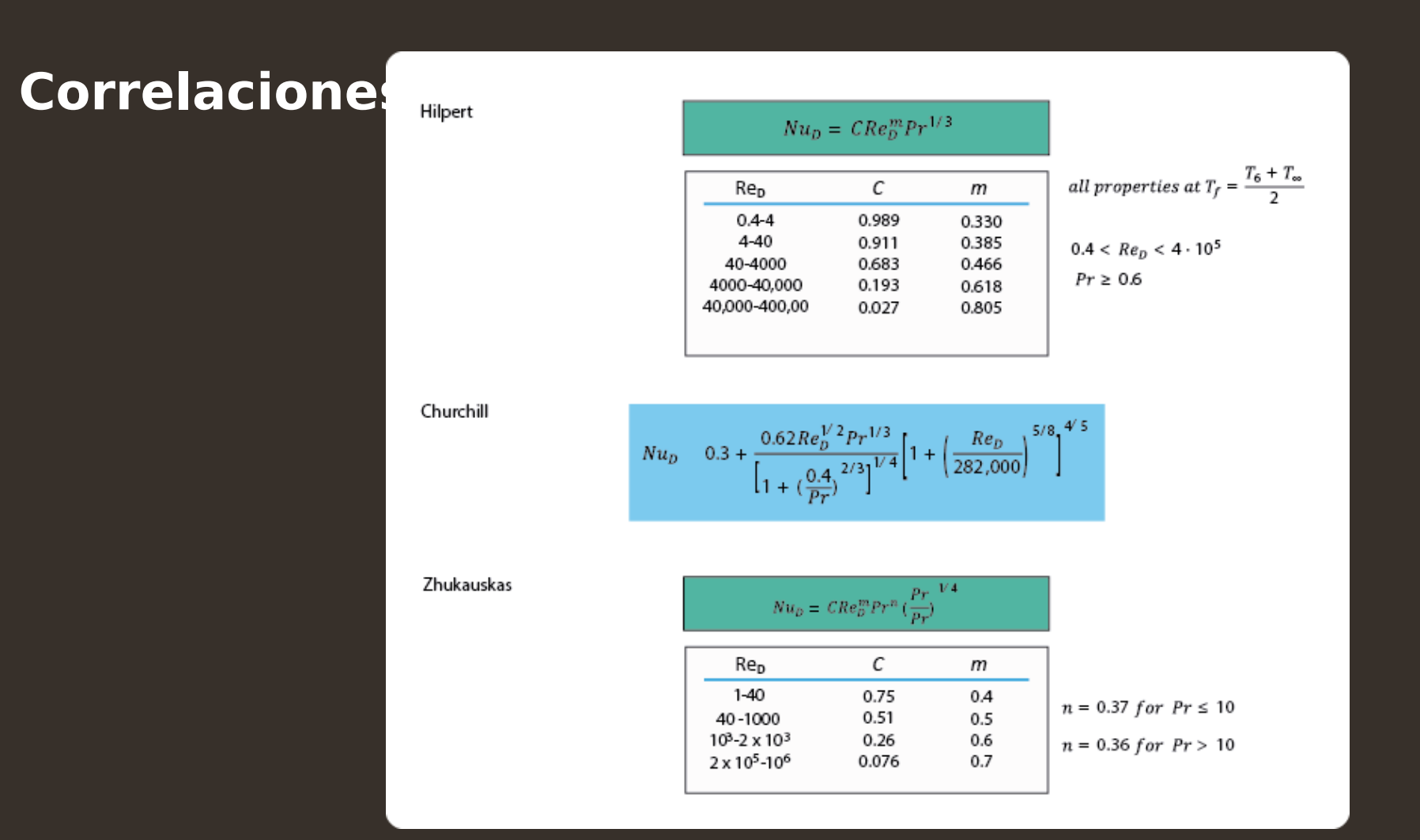

Las tablas completas están en la página del curso.

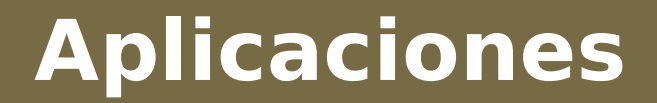

#### **Correlaciones**

- Anemometría de hilo caliente. (Conociendo la transferencia de calor se conoce la velocidad del fluido)
- Bancada de tubos paralelos

### **Esfera sumergida. Convección forzada.**

#### **Correlación: Gráfica:**

$$
\frac{h_m D}{k_f} = 2, 0 + 0, 60 \left( \frac{D v_{\infty} \rho_f}{\mu_f} \right)^{1/3} \left( \frac{\dot{C}_p \mu}{k} \right)^{1/3}
$$

En los PDFs del curso vienen otras correlaciones.

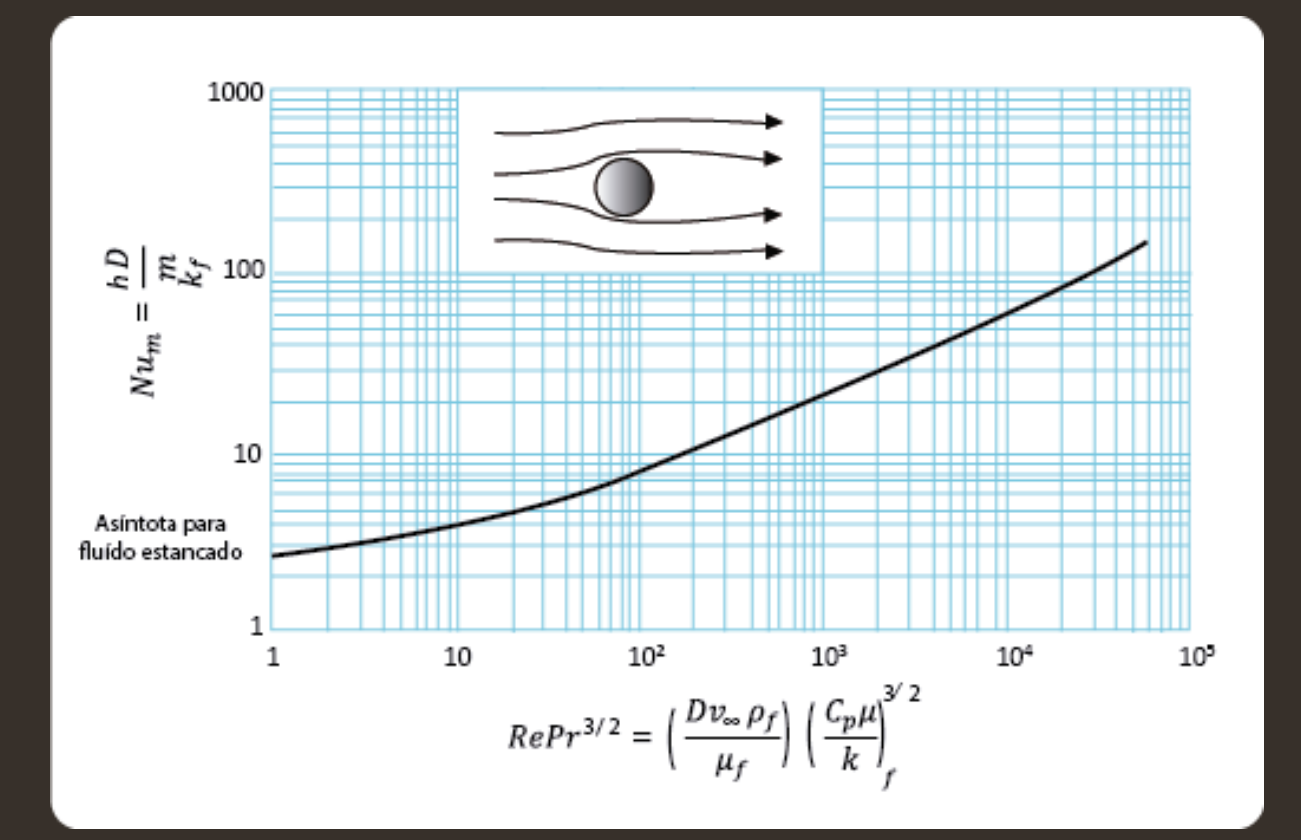

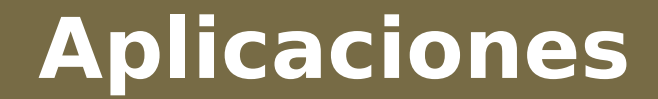

### Pulverizadores de gotas o burbujas.

#### **Lecho fluidizado.**

- Para el lecho fluidizado ( y otros problemas) se utilizan para h valores locales definidos en una sección transversal.
- En ese caso por ejemplo el Re puede definirse como Re=G<sub>0</sub> /aμ<sub>f</sub>ψ Con G<sub>0</sub> la velocidad másica y ψ un parámetro empírico que depende de la forma de las partículas del lecho.

$$
j_H = 0.91 \text{ Re}^{-0.61} \psi \qquad (\text{Re} < 50)
$$
  

$$
j_H = 0.61 \text{ Re}^{-0.41} \psi \qquad (\text{Re} > 50)
$$

Donde:

$$
j_H = \frac{h_{\rm loc}}{\hat{C}_{\rm pb} G_0} \left(\frac{\hat{C}_{\rm pt} \mu}{k}\right)_f^{1/2}
$$

$$
\left\|Y\right\|
$$

#### **Factores de forma.**

#### FACTORES DE FORMA DE PARTÍCULAS PARA LAS CORRELACIONES DE LECHOS DE RELLENO<sup>4</sup>

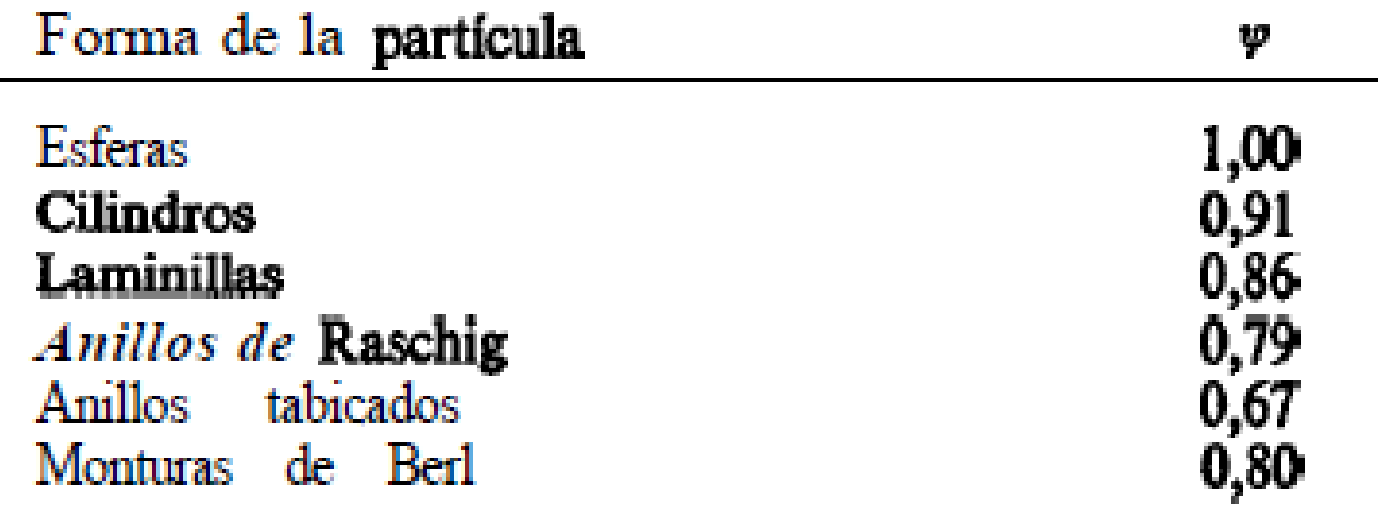

<sup>6</sup> B. GAMSON, Chem. *Eng. Progr.*, 47, 19-28 (1951)

## Cuestionario.

- ¿Qué criterios determinan qué correlación debe utilizarse para calcular el coeficiente de transferencia de calor por convección?
- ¿Cómo se determinan los números adimensionales que correlacionan la tranferencia de calor por convección?
- ¿Qué números adimensionales correlacionan la transferencia de calor por convección natural? Escribe su expresión algebraica. Da una interpretación en palabras, de lo que miden.
- ¿Qué números adimensionales correlacionan la transferencia de calor por convección forzada? Escribe su expresión algebraica. Da una interpretación en palabras, de lo que miden.
- ¿Qué números adimensionales correlacionan la transferencia de calor por convección combinada? Escribe su expresión algebraica. Da una interpretación en palabras, de lo que miden.
- ¿Cómo se define el número de Rayleigh?

### Cuestionario.

- ¿Cuál es la fórmula para calcular el número de Nussel en el caso de un cilindro en un fluido con convección natrural?
- ¿Cuál es la fórmula para calcular el número de Nussel en el caso de un cilindro en un fluido con convección forzada?
- ¿Cuál es la fórmula para calcular el número de Nussel en el caso de una placa en un fluido con convección natrural?
- ¿Cuál es la fórmula para calcular el número de Nussel en el caso de una esfera en un fluido con convección natrural?
- ¿Cuál es la diferencia entre h<sub>m</sub>, hl<sub>oc</sub>, h<sub>a</sub> y h<sub>in</sub>.?
- ¿Qué es la temperatura de película y cuáles son las propiedades físicas de película?